# **Der NVV steigt auf Open-Source-GIS-Software um Coming out: Coming out:**

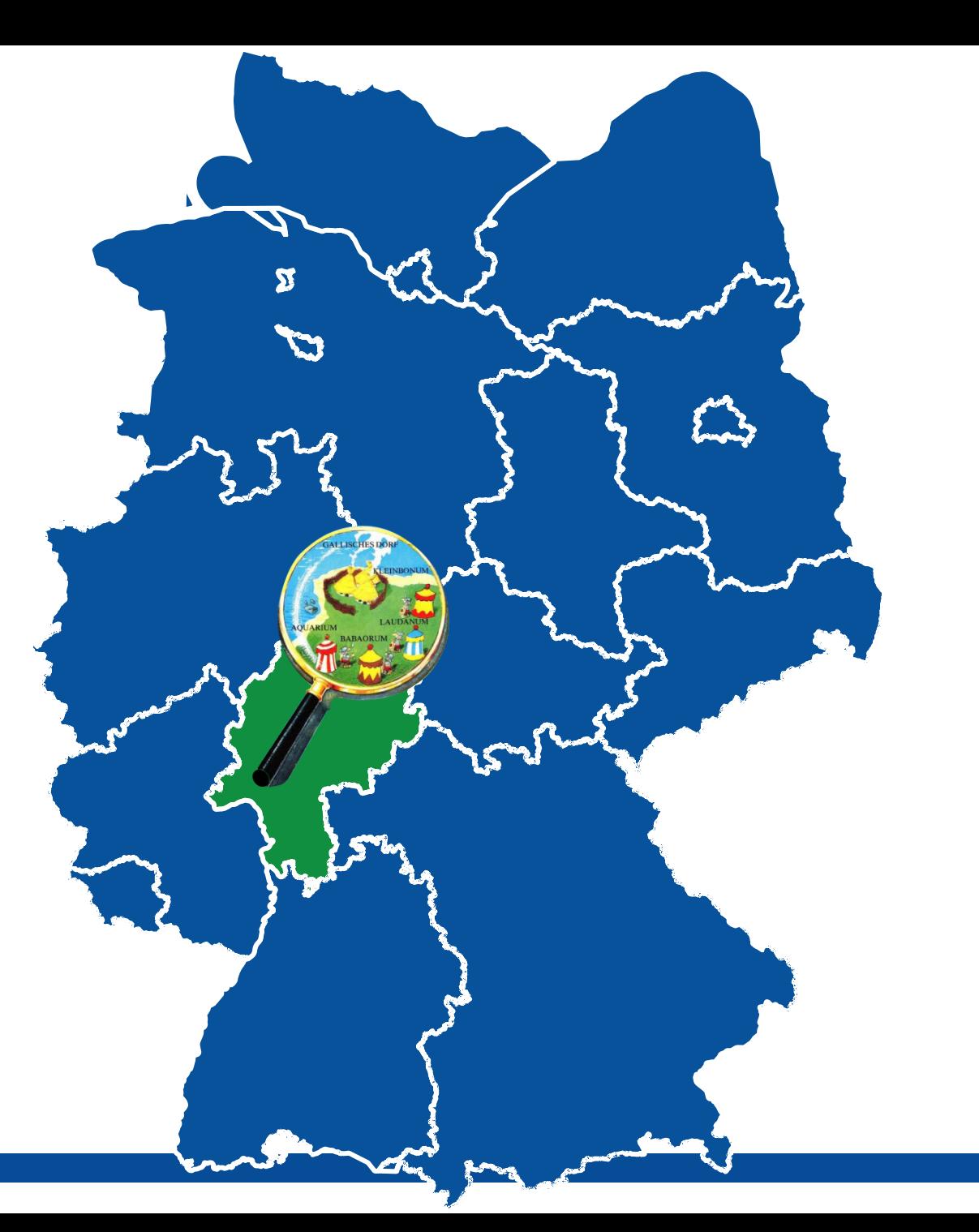

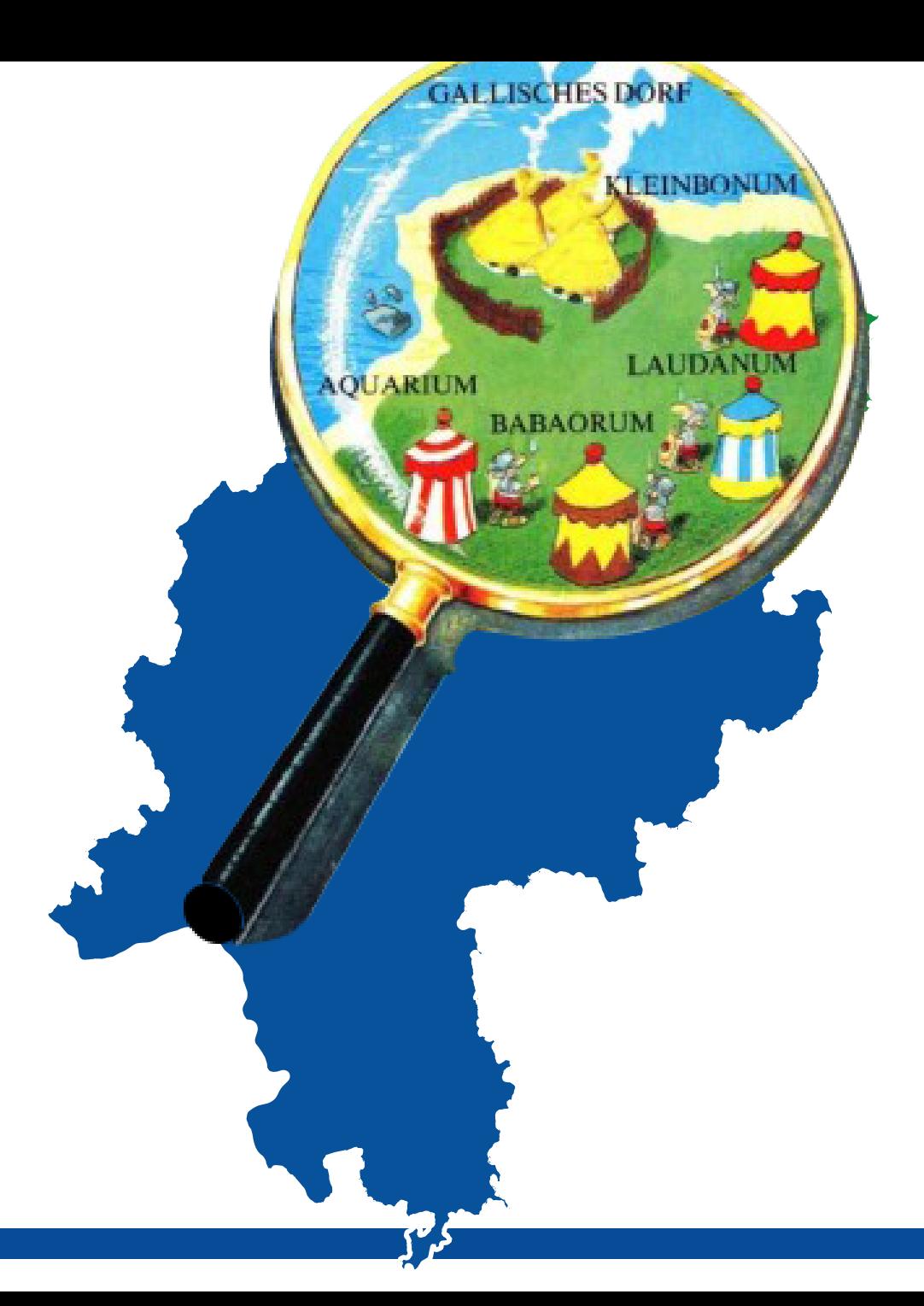

### **Der NVV stellt sich vor**

- Nordhessischer VerkehrsVerbund
- 7.100 km² Fläche monozentrische Raumstruktur
- 1 Mio. Einwohner davon ca. 50% im Großraum Kassel
- 13 RegionalExpress- und RegionalBahn-Linien
- 3 RegioTram-Linien
- 9 Tram-Linien
- Ca. 390 Bus-, StadtBus- und AnrufSammelTaxi-Linien

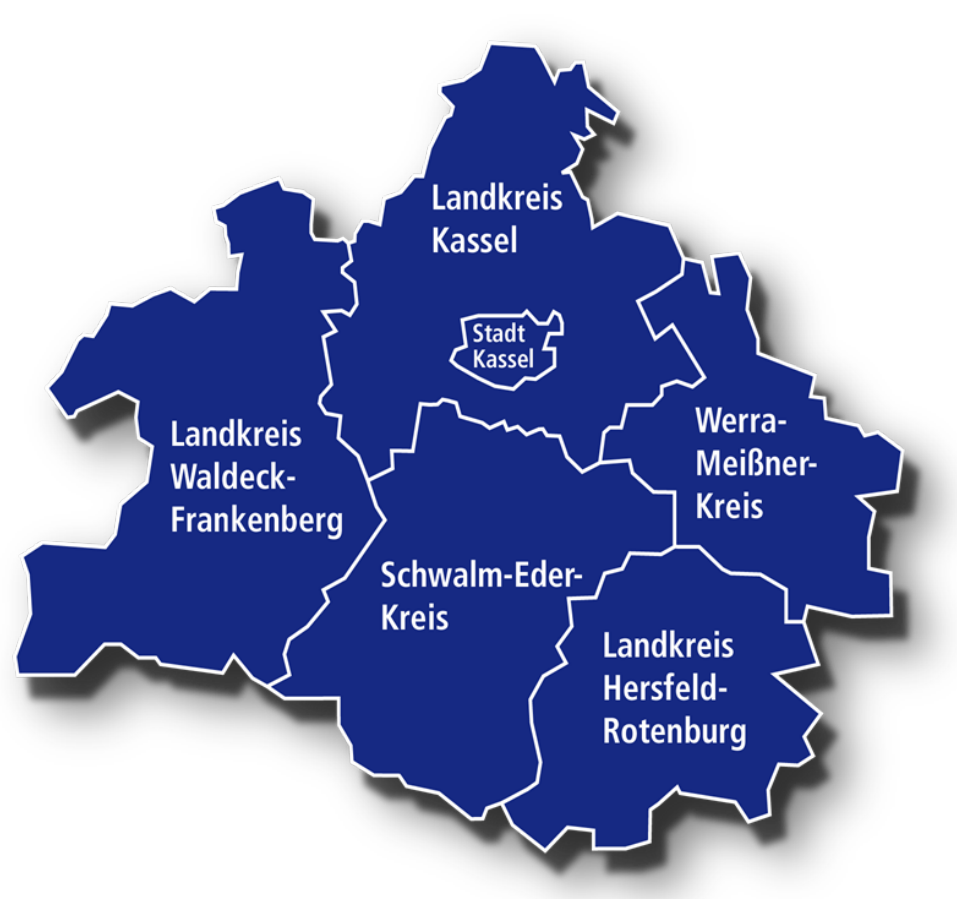

### **Der alte Weg**

Verwendung der Kartenwerke des Amtes für Vermessung und Geoinformation (nicht georeferenziert)

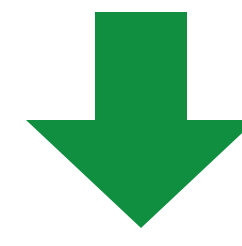

Unzählige Erstellungs- und Korrekturumläufe

#### Kontrolle der ausgedruckten Korrekturen durch diverse Personen

Druckfreigabe

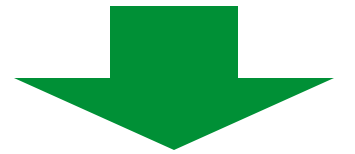

**Ergebnis:** Druckmedien und PDF-Dateien zum Download (circa 40.000 Druckmedien pro Jahr)

### **Der neue Weg...**

### **...und seine Anforderungen**

- Georeferenzierte Daten
- Digtalisierung eigener Daten
- Eigene Datenhaltung und -pflege
- Direkte Korrekturmöglichkeit der Daten
- Zentrales Datenmangement

### **Umsetzung Phase I**

### **Open Source?**

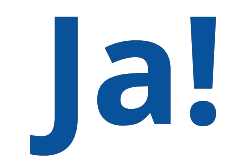

## **Womit haben wir begonnen?**

QGIS-Installation auf einem lokalen Arbeitsplatz

**NV** 

Ergänzt durch eine lokale PostGIS-Datenbank

### **Umsetzung Phase II**

### **Problem: Skalierung**

#### **Wie können alle Mitarbeiter gleichzeitig auf die Daten zugreifen?**

**Vorhandene Infrastruktur:**

- Rechner im lokalen Netzwerk als Server & Arbeitsplatz
- Arbeitsplätze im lokalen Netzwerk mit Zugriff auf Server

### **Lösung:**

- Lokale QGIS-Installation auf jedem Rechner
- Öffnung der PostGIS-Datenbank für das Netzwerk

**NV** 

### **Umsetzung Phase III**

### **Probleme aus Phase II:**

- Hoher administrativer Aufwand
- Nutzung nur im lokalen Netzwerk möglich
- Mitarbeit externer Anwender nicht möglich

### **Lösung:**

#### **Verwendung eines externen Servers**

...mit PostGIS-Datenbank

...und RDP Zugriff zum Arbeiten mit QGIS

**NV** 

### **Umsetzung Phase IV**

### **Eigene Kacheln für die Fahrplanauskunft**

**Frage:**

Wie können wir aus einem QGIS-Projekt Kacheln erzeugen?

#### **Ganz einfach:**

- mit QGIS + QTiles bzw. QTilesMeta
- sowie einem WebServer:
	- anfangs Apache2
	- später NGINX (Leistungsfähiger für Kacheln

### **Umsetzung Phase V**

# **Wir sind neugierig geworden...**

#### **Was können wir mit dem Server noch so anstellen?**

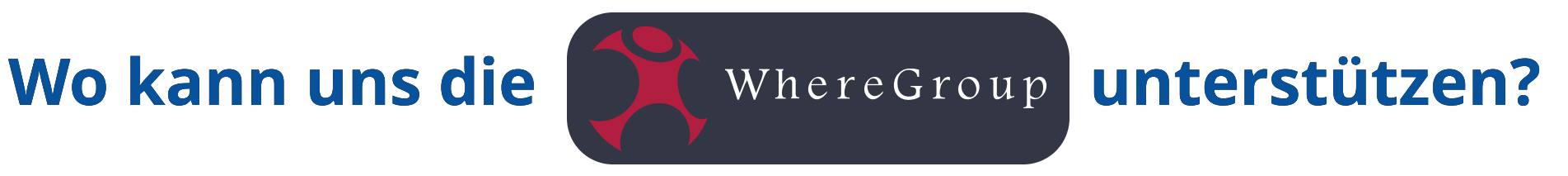

### **(Neue) Ideen**

- Tool zum Betrachten von Linienverläufen
- Tool zum Betrachten von Haltestellenpositionen
- Tool zum Erstellen von Sonderinformationen (+Karte)
- Tool zum Bearbeiten von Points of Interest (POIs)

#### ...und das alles **ohne QGIS** und **RDP**

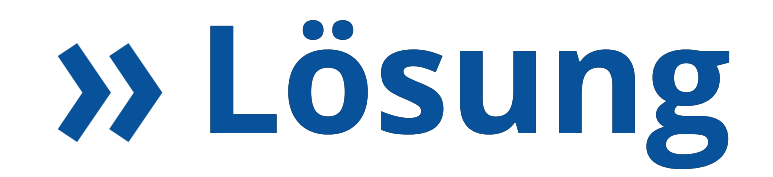

### Ein Webtool

#### **Aber welches?**

Neben unserer letztendlichen Wahl gab es noch einen ernsthaften Konkurrenten:

#### **QGIS Web Client 2**

**NV** 

### **Entschieden haben wir uns aber für**

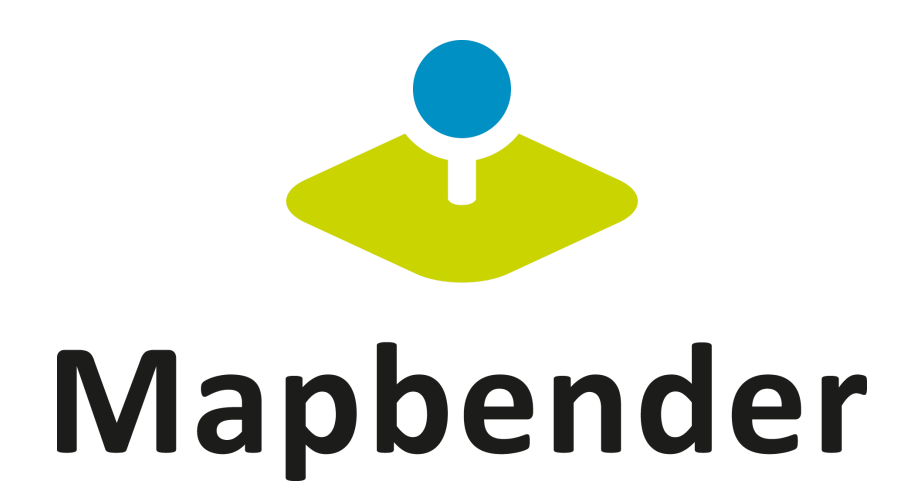

**NV** 

#### <https://gis.nvv.de/mapbender/application/liniennetznordhessen>

# **System-Übersicht**

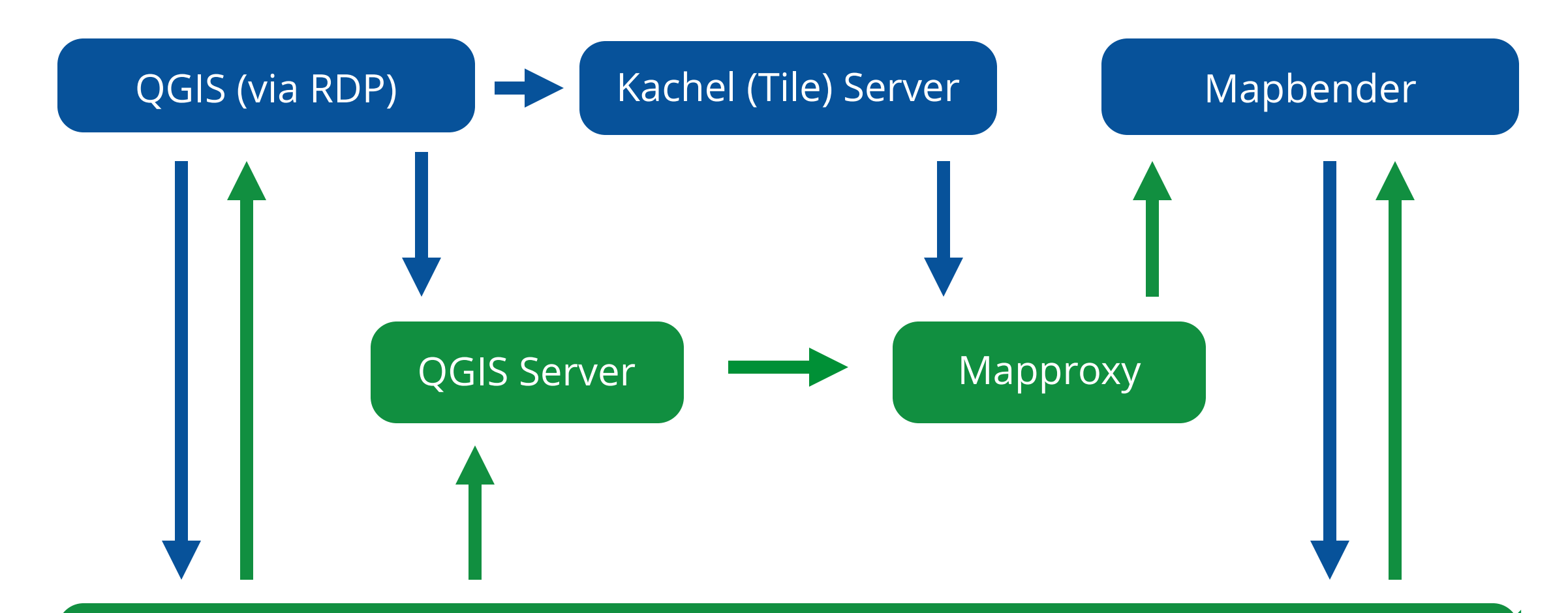

#### PostGIS-Datenbank

### **Regenbogen ;-)**

#### **Das NVV-GIS-Team**

#### Addi Honsberg

[alexander.honsberg@nvv.de](mailto:alexander.honsberg@nvv.de)

Patrick Wadsack

[patrick.wadsack@nvv.de](mailto:alexander.honsberg@nvv.de)

#### Jasper Kschamer

[jasper.kschamer@nvv.de](mailto:alexander.honsberg@nvv.de)

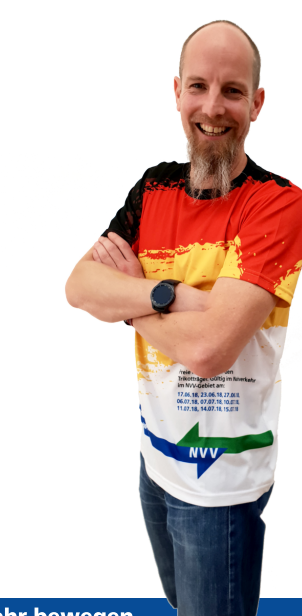

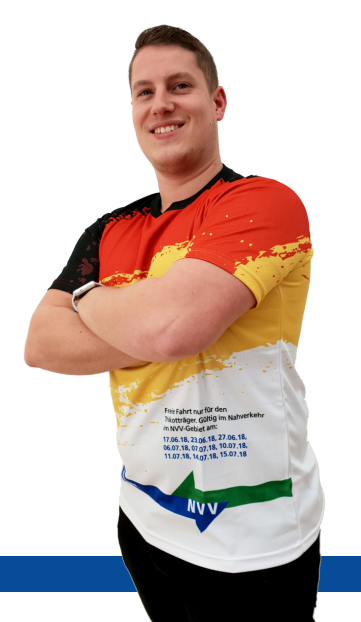

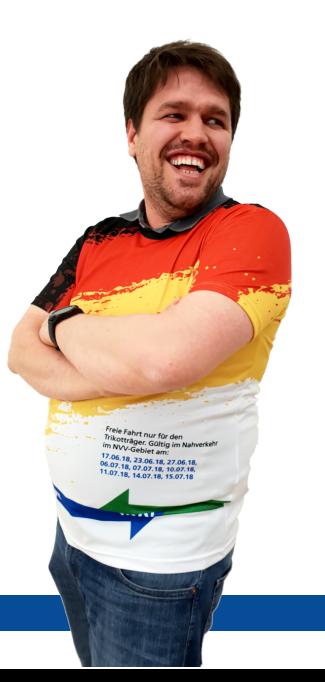